# **83G Geländebruchnachweis / Böschungsbruchnachweis**

### (Stand: 18.11.2011)

Das Programm 83G führt den rechnerischen Nachweis der Gesamtstandsicherheit für Stützbauwerke und der erforderlichen konstruktiven Bauteile an Geländesprüngen für den Grenzzustand GEO-3 nach DIN 1054:2010, sowie für Böschungen und Hänge. Grundlage des Nachweises ist die DIN 4084:2009. Der Nachweis kann mit Kreisgleitlinien (Lamellenverfahren) oder als zusammengesetzter Bruchmechanismus nach dem Blockgleitverfahren geführt werden.

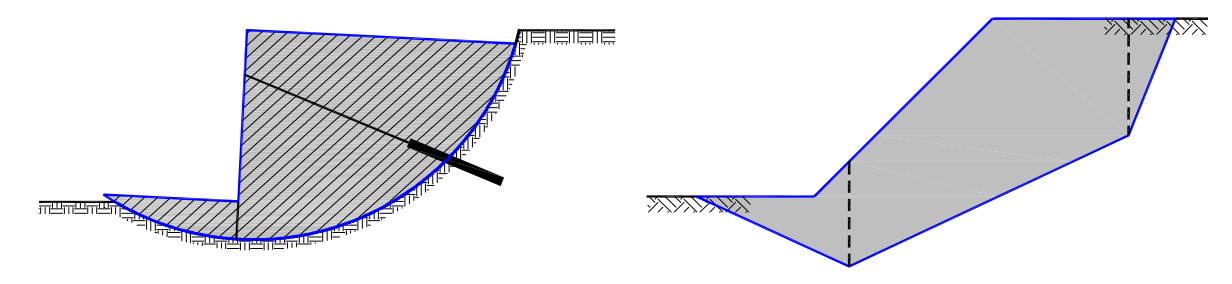

## **Leistungsumfang**

### <sup>///■→</sup> System

- Berechnung von Geländesprüngen, Böschungen und Hängen
- Berücksichtigung von bis zu 10 Schichten, deren Verlauf waagerecht, geneigt oder gebrochen sein kann
- Erfassung eines (Stütz-)Bauwerks (bis zu 8 Polygonpunkte)
- Grundwasserverlauf an Bauwerk gebrochen (hydrostatisch) oder als Spiegellinie möglich
- bis zu 5 Anker / Steifen
- Berücksichtigung von bis zu 5 Scherwiderständen
- Datenübernahme aus Positionen von Baugruben / Stützwänden der Bauteilgruppen 053 und 083 möglich.

### **Zusätzliche Einwirkungen**

- Vertikale Flächenlasten (ständige / veränderliche Lastanteile, max. 5 Lastflächen)
- Vertikale und horizontale Linienlasten (ständige / veränderliche Lastanteile, max. 5 Lasten)
- Berücksichtigung eines Konsolidierungsverzugs veränderlicher Lastanteile
- Möglichkeit eines teilweisen Ansatzes veränderlicher Lasten (nur ungünstig wirkende Lasten werden angesetzt)

### *III<sup>I</sup>* **Konstruktive Bauteile**

- Stützbauwerke (Baugrubenwände, Stützwände und -mauern, etc.), die nicht von der Gleitlinie geschnitten werden (Erfassung des Eigengewichts)
- bis zu 5 Anker- bzw. Steifenkräfte (Boden kann auch unter den Ankerkräften noch nicht konsolidiert sein)
- bis zu 5 Scherwiderstände geschnittener Bauteile

### **Nachweise**

- Lamellenverfahren nach DIN 4084:2009-01 mit
	- Variation des Mittelpunktes oder festem Mittelpunkt
	- Variation des Gleitkreisradius oder festem Radius
	- Berücksichtigung eines Zwangspunktes
- Blockgleitverfahren nach DIN 4084:2009-01

### **Grafiken**

- Darstellung des Systems,
- Darstellung des maßgebenden Gleitkreises bzw. der Gleitfläche beim Blockgleitverfahren.

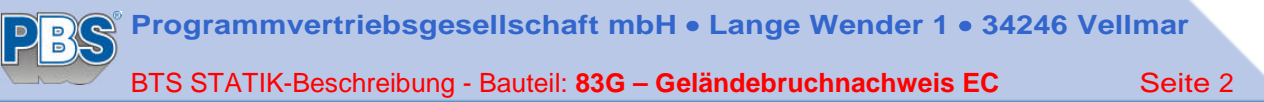

## **System**

### **Koordinatensystem**

Es gilt ein Koordinatensystem, dessen Ursprung im ersten Geländepunkt liegt (s. Bild 1).

### **Geländegeometrie**

Das Gelände wird als Polygonzug beschreiben, dessen erster Punkt P1 im Koordinatenursprung liegt (s. Bild 1). Es stehen maximal 10 Polygonpunkte für die Eingabe zur Verfügung.

#### **Grundwasserverlauf**

Es stehen mehrere Möglichkeiten zur Verfügung:

- Konstanter Verlauf eines GW-Spiegels
- Gebrochener hydrostatischer Verlauf des GW-Spiegels durch Angabe eines erdseitigen Wasserstands GW<sub>e</sub> und eines luftseitigen GW<sub>L</sub> (s. Bild 2). Hierbei wird der GW-Verlauf am Gelände oder an einem evtl. vorhandenen Bauwerk gebrochen.

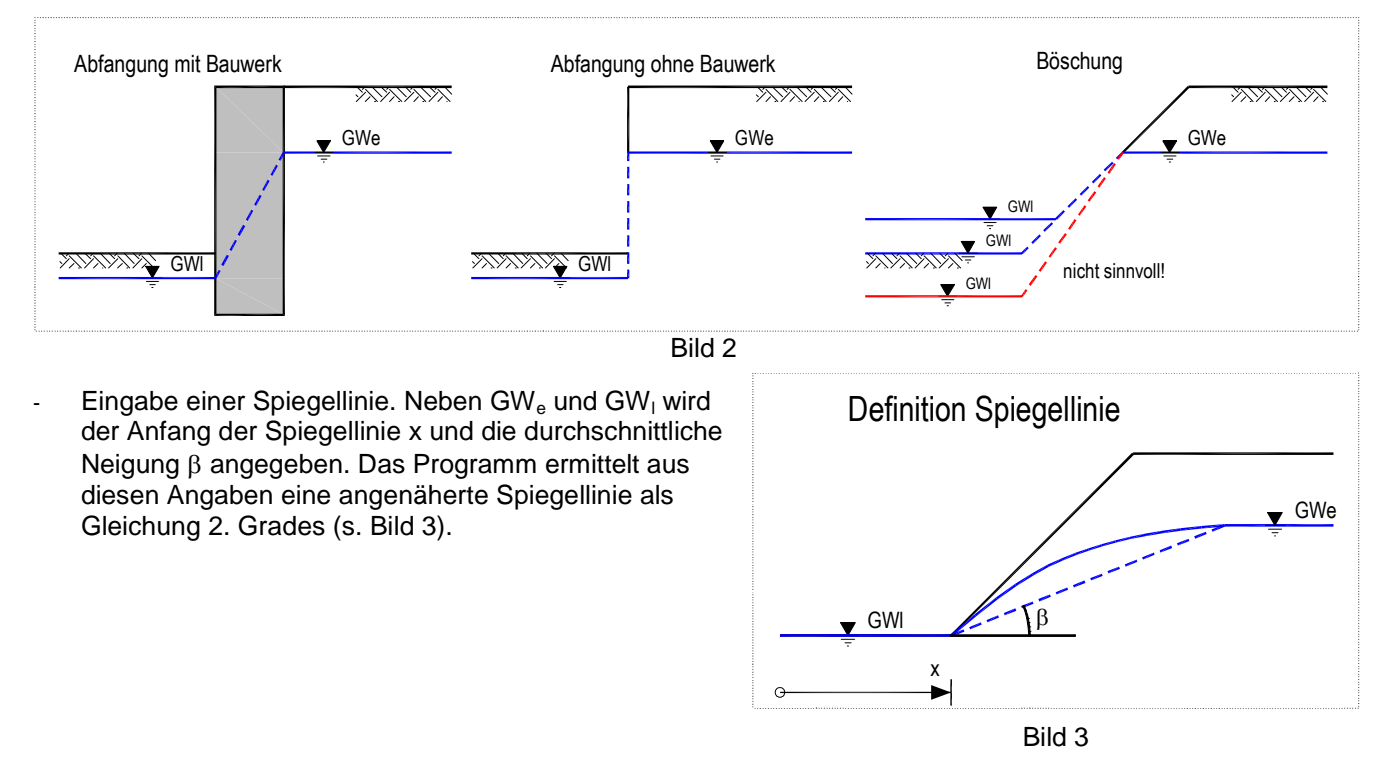

### **Bodenkennwerte und Schichtenverlauf**

Als Bodenkennwerte werden je Schicht die Angaben für die Feuchtraumwichte  $\gamma$ , die Wichte unter Auftrieb  $\gamma'$ , der Reibungswinkel o sowie die Kohäsion c als charakteristische Werte benötigt, das Programm bietet eine Auswahl gängiger Bodenarten an. Reibungswinkel und Kohäsion werden später mit den Teilsicherheitsbeiwerten des GZ GEO-3 versehen in der Berechnung verwendet. Es können bis zu 10 Schichten definiert werden.

Als Beschreibung der Schichtgrenzen sind möglich (s. Bild 1):

- *Konstanter Verlauf.* Die Angabe der Höhe UK Schicht ist ausreichend.
- *Geneigter Verlauf.* Als Eingaben werden die Höhe UK Schicht am Beginn und am Ende des definierten Geländes benötigt.
- *Gebrochenes Gelände.* Der Verlauf der UK Schicht wird als Polygonzug definiert (max. 6 Punkte).

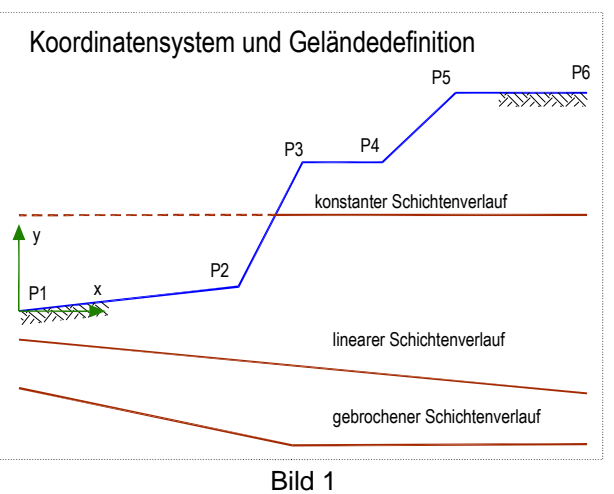

### **Bauwerke**

Ist ein (massives) Bauwerk zu berücksichtigen, das vom Gleitkreis nicht geschnitten werden kann, so kann zur Erfassung seines Eigengewichts dessen Geometrie als Polygonzug mit mindestens 4 und maximal 8 Punkten beschrieben werden (s. Bild 4). Dabei ist Folgendes zu beachten:

- Die Bauwerkspunkte sind im Gegenuhrzeigersinn einzugeben.
- Die Punkte 1 und 2 beschreiben die Sohle des Bauwerks.
- Das Bauwerk wird nicht von den Gleitkreisen geschnitten.

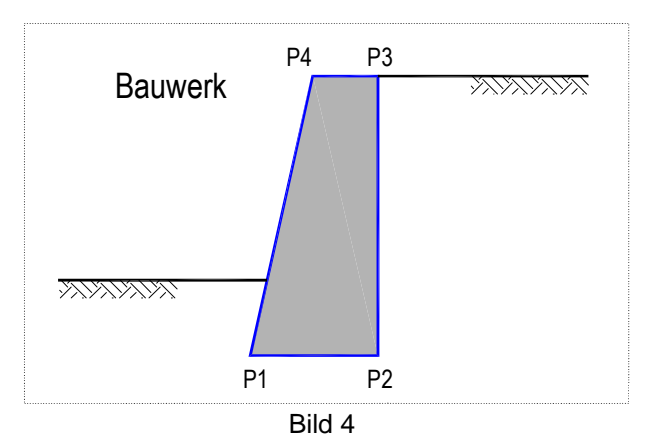

Die zusätzliche Belastung durch ein Bauwerk kann auch

über die Eingabe von Flächen- oder Linienlasten erfolgen. Speziell bei Baugrubenwänden ist die Definition eines Bauwerks i. Allg. nicht erforderlich.

## **Zugglieder (Anker) / Steifen**

Beim Ansatz von Steifenkräften genügt die Angabe des Ansatzpunktes  $x_a/y_a$  und der Steifenkräfte  $F_{A0d}$  /  $F_{Ad}$  selbst, bei Ankern muss zusätzlich die gesamte Ankerlänge l<sub>ges</sub>, die wirksame Ankerlänge I<sub>w</sub> (Verpresslänge) und die Neigung  $\alpha$  angegeben werden (s. Bild 5). Da erst im Verlauf der Berechnung bestimmt werden kann, ob eine Ankerkraft als Einwirkung oder als Widerstand in die Berechnung eingeht (s. [Einordnung von Zuggliedern\)](#page-5-0), müssen sowohl die rechnerische Ankerkraft bzw. die Festlegekraft (Vorspannkraft) F<sub>A0d</sub> (der kleinere Wert ist maßgebend) als auch der Herausziehwiderstand bzw. der Widerstand des Stahlzugglieds  $F_{\text{Ad}}$  als Bemessungsgrößen vom Benutzer angegeben werden. Steifen werden immer als Widerstände angesetzt.

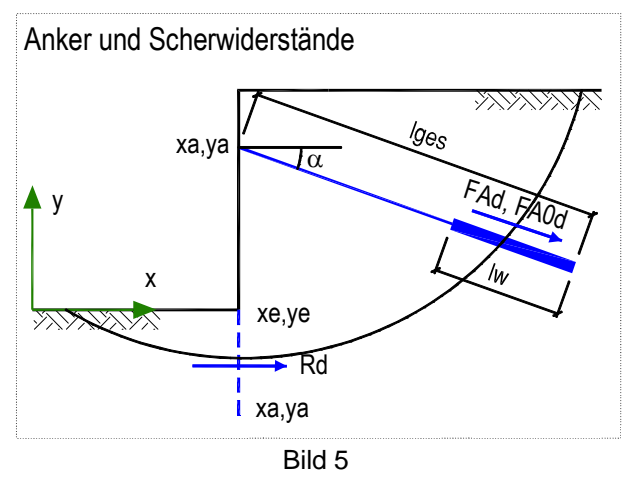

## *Zusätzliche Angaben für Anker:*

- Angabe des Ankertyps (vorgespannter Anker, Ankerzugpfahl/Bodennagel oder flexibles Bodenelement)
- Angabe des Grenzwinkels  $\psi_{max}$  für die Einordnung des Ankers als selbstspannender Anker (s. [1], 7.2.3.4) in Abhängigkeit der Bodenart.

Ein Zugglied gilt als selbstspannend, wenn sich der Gleitkörper, in dem sich der Kopf des Zuggliedes befindet, annähernd wie ein starrer Körper auf einer Gleitlinie bewegt und der Winkel w zwischen der Zuggliedachse und der Gleitlinie (s.a. Bild 11) maximal folgende Werte erreicht:

- bei locker gelagerten nicht bindigen Böden bzw. weichen bindigen Böden:  $v = 75^\circ$
- **bei steifen bindigen Böden:**  $V = 80^{\circ}$
- bei mitteldicht gelagerten nicht bindigen Böden und halbfesten bindigen Böden:  $v = 85^\circ$
- bei dicht gelagerten nicht bindigen Böden:  $\Psi = 90^\circ$ .
- Angabe, ob der Boden unter der Ankerkraft konsolidiert ist. Die Angabe eines Konsolidierungsverzugs ist nur dann sinnvoll, wenn sich der wirksame Bereich des Ankers in einer bindigen Schicht befindet.

*Bei Ankern wird nur diejenige wirksame Ankerlänge angesetzt, die sich außerhalb der Gleitfuge befindet. Dabei darf die Ankerkraft gleichmäßig über die Länge l<sup>w</sup> verteilt angenommen werden.*

## **Scherwiderstände (Verdübelung)**

Kann von der Gleitfuge ein Bauteil geschnitten werden, so kann u.U. dessen Scherwiderstand R<sub>d</sub> als Verdübelung angesetzt werden. Über die Anfangs- und Endkoordinaten x<sub>a</sub>/y<sub>a</sub> bzw. x<sub>e</sub>/y<sub>e</sub> wird die Verdübelung beschrieben (s. Bild 5).

## **Zusätzliche Einwirkungen**

Zusätzliche Einwirkungen zum Eigengewicht des Bruchkörpers können als Flächen- oder Linienlasten angeben werden (s. Bild 6). Sie sind als charakteristische Größen anzugeben, die in der Berechnung mit den Teilsicherheitsbeiwerten für den GZ GEO-3 versehen werden.

Befindet sich der Bruchkörper in bindigem Boden, so kann für die veränderlichen Lastanteile ein für den Nachweis des Anfangszustands u.U. vorhandener Konsolidierungsverzug angegeben werden.

### **Teilweiser Ansatz von Flächenlasten:**

Grundsätzlich werden veränderliche Lasten nur dann angesetzt, wenn sie ungünstig wirken (also mehr Einwirkungen als Widerstände erzeugen).

Ist eine Flächenlast als Ersatzlast zu betrachten, kann auch nur ein Teil der Last vorhanden sein. In diesem Fall wird pro Lamelle bzw. Block untersucht, ob der Lastanteil

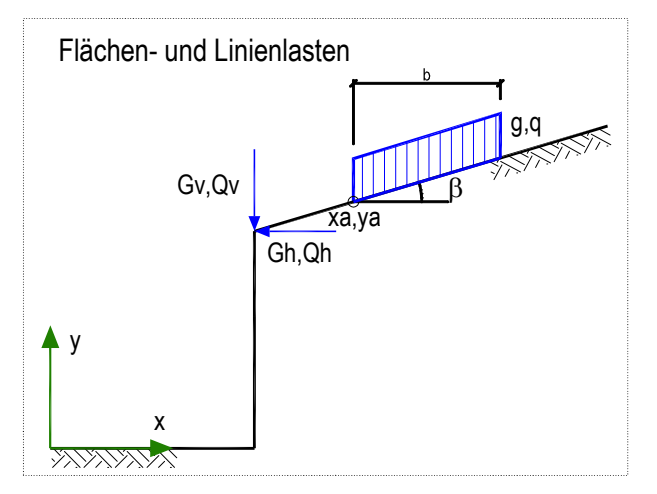

Bild 6

in dieser Lamelle/Block ungünstig wirkt. Kann die Last nur vollständig wirken (z.B. Lasten aus Fundament), so wird für die gesamte Bruchfigur diese Überprüfung vorgenommen (s.a. [Ansatz von veränderlichen](#page-6-0) [Zusatzlasten\)](#page-6-0).

### *Hinweise zum Lastansatz in der Berechnung:*

- Alle Lasten werden bei Einwirkungen und Widerständen mit den jeweiligen Teilsicherheitsbeiwerten angesetzt!
- Alle ständigen Lasten werden gleichzeitig angesetzt, es wird keine Kombinatorik verwendet.
- Horizontale Einzellasten werden in Versagensrichtung angesetzt, wenn sie positiv definiert sind (in Bild 6 ist die Positivrichtung dargestellt). Negative veränderliche Lasten werden nicht angesetzt.
- Horizontale Lasten erzeugen keine Scherwiderstände beim Lamellenverfahren.

## **Teilsicherheiten**

Die Größe der anzusetzenden Teilsicherheitsbeiwerte hängt von der Bemessungssituation ab (s. [2]), der Benutzer kann jedoch auch eigene Werte angeben.

## **Wahl des Bruchmechanismus**

In vielen Fällen genügt es, einen Kreis als Gleitlinie zu wählen. Bei Zwangsgleitfugen (z.B. bedingt durch die Schichtung) oder bei vorhandenen Stützbauwerken (bei Geländesprung oder auch als Böschungssicherung) sind eher gerade Gleitlinien oder zusammengesetzte Bruchmechanismen geeignet. Näheres s. DIN 4084, 8.3 [1]. Auch bei zusammengesetzten Bruchmechanismen sind u.U. Variationen durchzuführen. Für zusammengesetzte Bruchmechanismen wird in diesem Programm das Blockgleitverfahren eingesetzt.

### **Wahl eines Gleitkreises:**

Bei Wahl eines Gleitkreises wird das Lamellenverfahren der DIN 4084 angewendet. Hierbei kann über einen gewählten Bereich für den Mittelpunkt des Gleitkreises die Lage des ungünstigsten Gleitkreises ermittelt werden (s. Bild 7). Dabei kann auch der Radius des Gleitkreises

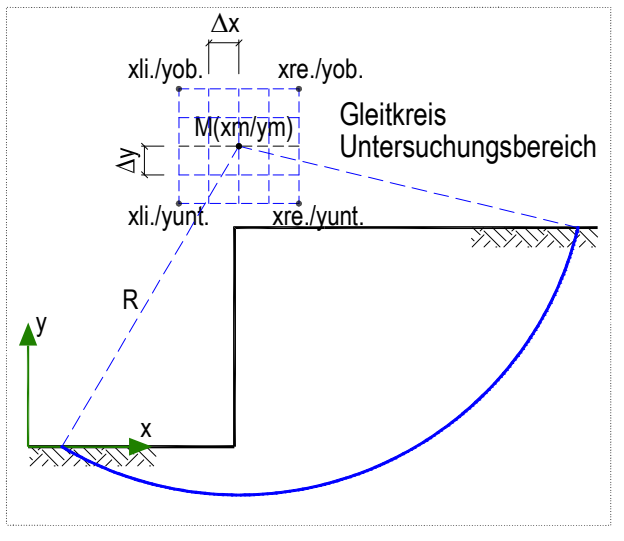

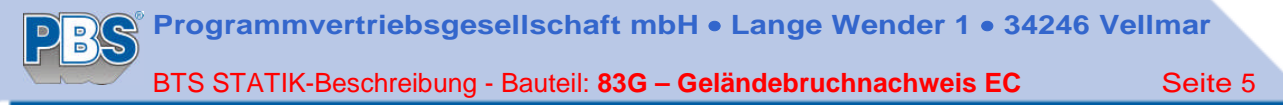

variiert werden, falls kein Zwangspunkt vorhanden ist. Bei Geländesprüngen ist es häufig sinnvoll, den unteren hinteren Bauwerkspunkt, bei Böschungen den Böschungsfußpunkt als Zwangspunkt zu wählen, was die Variationsuntersuchung eingrenzt und beschleunigt. Natürlich kann auch ein einzelner fester Gleitkreis definiert werden.

Der ungünstigste Gleitkreismittelpunkt liegt bei Geländesprüngen meist etwas vor und über dem Wandkopf (s. Bild 7), bei Böschungen oberhalb der Böschungslinie (s. Bild 8).

#### **Wahl des Blockgleitverfahrens:**

Für das Blockgleitverfahren gibt der Benutzer die Gleitlinie als Polygonzug an (s. Bild 10). U.U. genügt eine einzelne Linie (z.B. bei einer homogenen Böschung ohne Kohäsion), meist sind 3 Blöcke als Bruchkörper sinnvoll, bei Schichtung u. U. mehr. Es sind maximal 5 Blöcke möglich.

## **Nachweis**

### **Lamellenverfahren mit kreisförmiger Gleitfuge**

Der Gleitkörper wird in senkrechte Lamellen unterteilt, deren Breite auf b $\leq r/5$  (r = Gleitkreisradius) begrenzt wird (s. Bild 8). Weitere Zwangspunkte ergeben sich entsprechend der Schichtung des Bodens, des Grundwasserverlaufs und der Geländeform. Für den gewählten Mittelpunkt werden die Momente der Einwirkungen denen der Widerstände entgegengesetzt (Gleichungen (7) und (8) in DIN 4084). Ankerkräfte gehen hierbei in die Berechnung je nach Einordnung (s.u.) als Einwirkung oder Widerstand ein. Unabhängig davon erzeugt der wirksame Anteil der Ankerkraft einen zusätzlichen Scherwiderstand in der Gleitfuge. Die Einwirkungen und Widerstände pro Lamelle sowie deren Geometrie werden im Formular ausgegeben.

Da der Ausnutzungsgrad u in der Berechnung der Widerstände enthalten ist, muss iterativ gerechnet werden. Im Systembild werden die Punkte gleicher Ausnutzungsgrade verbunden (s. Bild 9).

*Hinweis:* Bei einer Variation des Radius kann das Programm u. U. einen sehr oberflächennahen Gleitkreis finden. In diesem Fall ist zu prüfen, ob ein solcher Fall durch eine Böschungssicherung ausgeschlossen werden kann. Es werden keine Gleitkreise untersucht, deren Schnittpunkt(e) mit dem Gelände höher als der Gleitkreismittelpunkt liegen.

### **Begrenzung des Gleitlinienwinkels**

Nach DIN 4084, 9.2.1.1, darf die Gleitlinie an der unteren Austrittsstelle keinen größeren Winkel aufweisen als den Gleitflächenwinkel  $\theta_p$  des Erdwiderstands. Diese Überprüfung wird vorgenommen und die Gleitfuge evtl. angepasst. Analog wird dies für die obere Austrittsstelle durchgeführt, wo der Gleitlinienwinkel nicht größer als der Gleitflächenwinkel  $\theta_a$  des aktiven Erddrucks werden darf.

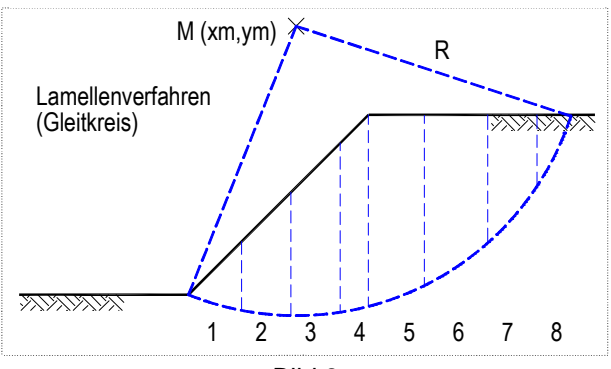

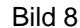

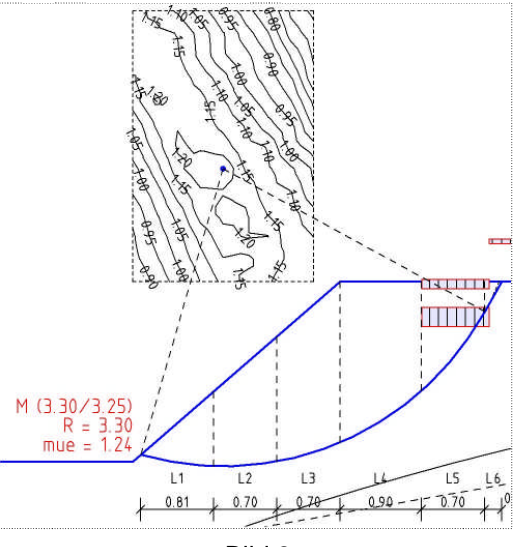

Bild 9

Diese Anpassung setzt voraus, dass sich die untere Austrittsstelle im Bereich der ersten Polygonlinie (P1-P2), die obere im Bereich der letzten Polygonlinie des Geländes befindet.

Bei Schichtung wird über die Anzahl der Schichten in der Lamelle eine gewichtete Neigung des Erdwiderstands / aktiven Erddrucks ermittelt. Dabei wird auch die Neigung des Geländes berücksichtigt.

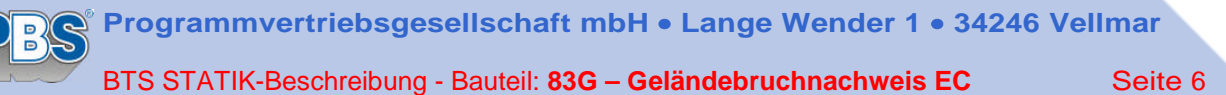

### **Blockgleitverfahren**

Beim Blockgleit-Verfahren werden je nach Schichtung 1 bis 5 Teilgleitkörper betrachtet. Zwischen den Blöcken werden senkrechte innere Lamellenschnitte eingeführt. Die Richtungen der an diesen Lamellenschnitten anzusetzenden Erddruckkräfte werden horizontal angenommen, was auf der sicheren Seite liegt. Über die Gleichgewichtsbedingungen im Krafteck können die Erddrücke zwischen den Blöcken und die resultierende Zusatzkraft  $\Delta T$  ermittelt werden (sie wird am größten Block angesetzt). Ist diese Zusatzkraft positiv (also treibend), so besitzt die Gleitfuge Reserven, die Standsicherheit ist gewährleistet.

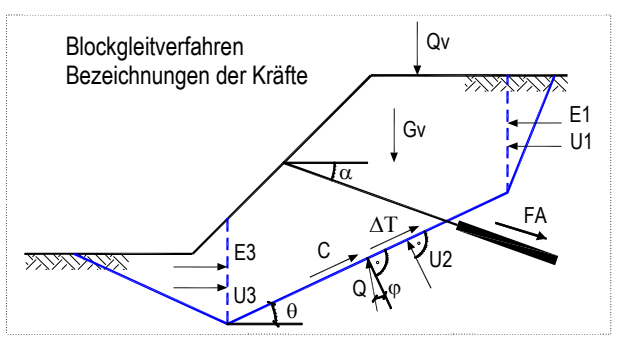

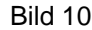

Schneidet die Gleitlinie des Blocks mehrere Schichten, wird über das jeweilige Gewicht (incl. ständiger Zusatzlasten) ein gewichteter Wert des Reibungswinkels in der Gleitlinie ermittelt. Die Wichtung erfolgt über den

Tangens des Reibungswinkels:  $\tan \varphi_m = \frac{\sum_{j=1}^{m} \tan \varphi_j}{\sum_{j=1}^{m} G_j}$ .

$$
_{m} = \frac{\sum G_{i} \cdot \tan \varphi_{i}}{\sum G_{i}}.
$$

Ansatz von Kräften, unter denen der Boden *nicht konsolidiert* ist (diese Kräfte erzeugen keine Scherwiderstände):

- *Vertikale veränderliche Zusatzlasten:* Es wird nur die Lastkomponente parallel zur Gleitlinie angesetzt:  $F_t = Q_v \cdot \sin \vartheta$
- *Ankerkräfte:* Es wird nur die Ankerkraftkomponente parallel zur Gleitlinie angesetzt (vgl. [1], Bild 3):  $F_{\text{At}} = F_{\text{A}} \cdot \cos(\alpha + \vartheta)$

### Für die Ermittlung des Ausnutzungsgrads  $\mu$  wird iterativ wie folgt vorgegangen:

Es wird ein erster Durchlauf mit einem Ausnutzungsgrad  $\mu=1$  durchgeführt, um die Zusatzkraft  $\Delta T$  zu ermitteln. Ist  $\Delta T$  eine treibende Kraft (es sind noch Reserven vorhanden), so wird  $\Delta \mu$  um 0.01 erhöht, sonst umgekehrt. Es ergibt sich damit ein Ausnutzungsgrad  $\mu=1/(1+\Delta\mu)$ . Mit diesem Ausnutzungsgrad wird  $\Delta T$  im maßgebenden Krafteck neu bestimmt. Kohäsion, Scherwiderstände und Ankerkräfte (soweit Widerstände) werden mit diesem Wert multipliziert, die Stützkraft Q erhält einen neuen Winkel mit 90+0-0' [mit tan 0'=tan(0)·ul. Hat dabei die Zusatzkraft immer noch das gleiche Vorzeichen, wird  $\Delta u$  weiter erhöht bzw. reduziert, sonst wird das vorige Ergebnis als Schlusswert gesetzt.

## <span id="page-5-0"></span>**Einordnung von Zuggliedern (Ankerkräften)**

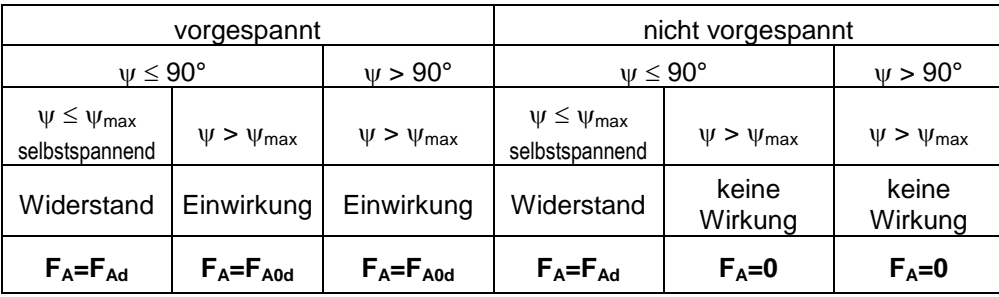

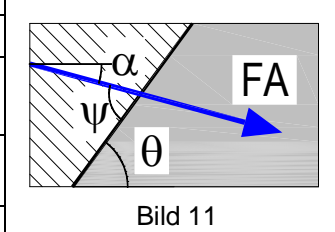

 $F_{\text{Ad}}$  = Herausziehwiderstand

 $F_{A0d}$  = Bemessungsankerkraft / Festlegekraft

 $w_{\text{max}}$  = Grenzwinkel für selbstspannende Wirkung des Ankers

(s. DIN 4084, 7.2.3.4)

 $\psi = \alpha + \theta$  (Winkel Anker – Gleitlinie), s. Bild 11

Steifenkräfte werden immer als Widerstände angesetzt!

## <span id="page-6-0"></span>**Ansatz** *veränderliche***r vertikaler Flächenlasten**

### **Blockgleitverfahren**

- *Bei teilweisem Ansatz:* Ansatz der Last, wenn θ> <sub>0</sub>
- Last nicht teilweise ansetzbar: Die Lastanteile Q und U werden pro Lamelle und pro Last gesammelt und pro Block addiert. Pro Last und Block werden die Einwirkungen  $S_d = \Sigma Q \cdot \sin\theta$  und Widerstände  $R_d = \Sigma(Q-U) \cdot \cos \vartheta \cdot \tan \varphi$  gebildet und pro Last über alle Blöcke addiert. Ist die Summe der Einwirkungen größer als die der Widerstände, wird die Last auf allen betroffenen

Blöcken angesetzt.

### **Lamellenverfahren (s. Gl. (5) und (6) der DIN 4084)**

Bei teilweisem Ansatz: Ansatz der Last in der Lamelle, wenn Einwirkung S<sub>d</sub> > Widerstand R<sub>d</sub>.

$$
S_d = Q \cdot \sin \theta \qquad R_d = \frac{(Q - U) \cdot \tan \varphi}{\cos \theta + \mu \cdot \tan \varphi \cdot \sin \theta}
$$

- *Last nicht teilweise ansetzbar:* Die Lastanteile Q und U werden über alle Lamellen und pro Last gesammelt . Pro Last werden die Summen der Einwirkungen  $S_d$  und Widerstände R<sub>d</sub> gebildet. Ist die Summe der Einwirkungen größer als die der Widerstände, wird die Last auf allen betroffenen Lamellen angesetzt.

$$
S_d = \Sigma Q \cdot \sin \theta \qquad R_d = \Sigma \frac{(Q - U) \cdot \tan \varphi}{\cos \theta + \mu \cdot \tan \varphi \cdot \sin \theta}
$$

## **Literatur**

- [1] DIN 4084:2009-01
- [2] DIN 1054:2010-12

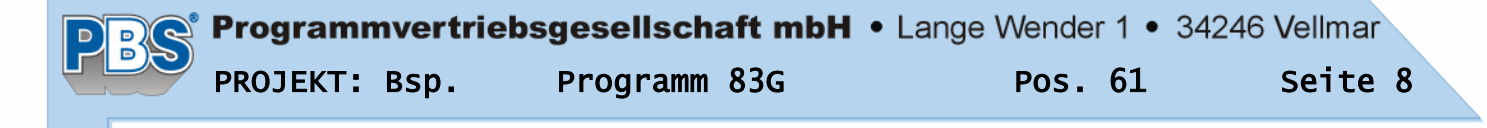

## POS.61 Böschungsbruchnachweis

Programm: 083G, Vers: 01.00.016 11/2011

Geländebruchnachweis nach DIN 4084:2009/DIN 1054:2010 (Grenzzustand GEO-3)

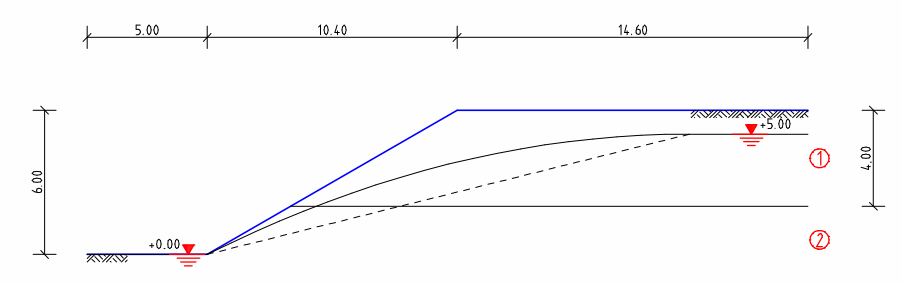

### Geländegeometrie

Koordinatensystem: Ursprung ist der 1.Polygonpunkt der Geländegeometrie +x nach rechts (Geländeseite), +y nach oben P1 und P2 beschreiben das Gelände vor Böschung / Stützbauwerk.

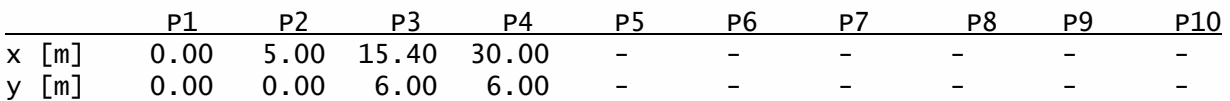

Grundwasserverlauf: luftseitig Hl = 0.00 m, geländeseitig Hg = 5.00 m Lineare Spiegellinie v. luftseitig  $x = 5.00$  m im Winkel beta = 14.00 °

### Charakteristische Bodenkennwerte

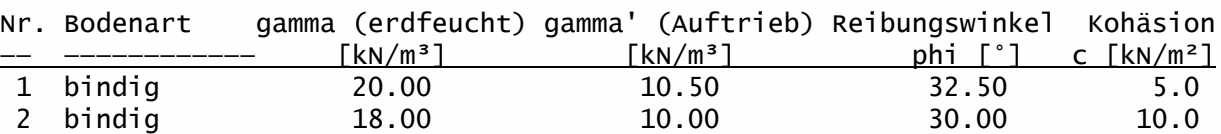

#### Schichtenverlauf

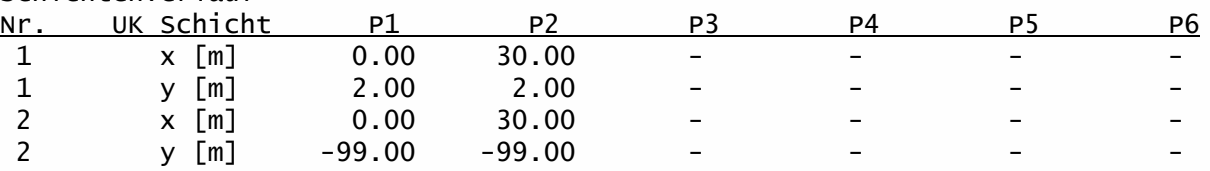

### Teilsicherheiten nach DIN 1054 für Bemessungssituation: BS-P

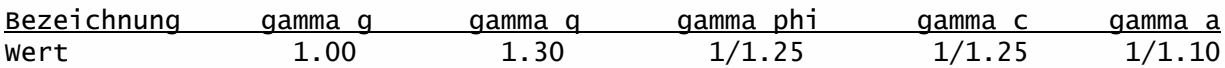

#### Berechnungsoptionen

- Begrenzung der Gleitlinie durch Gleitflächenwinkel Ep / Ea .......... ja

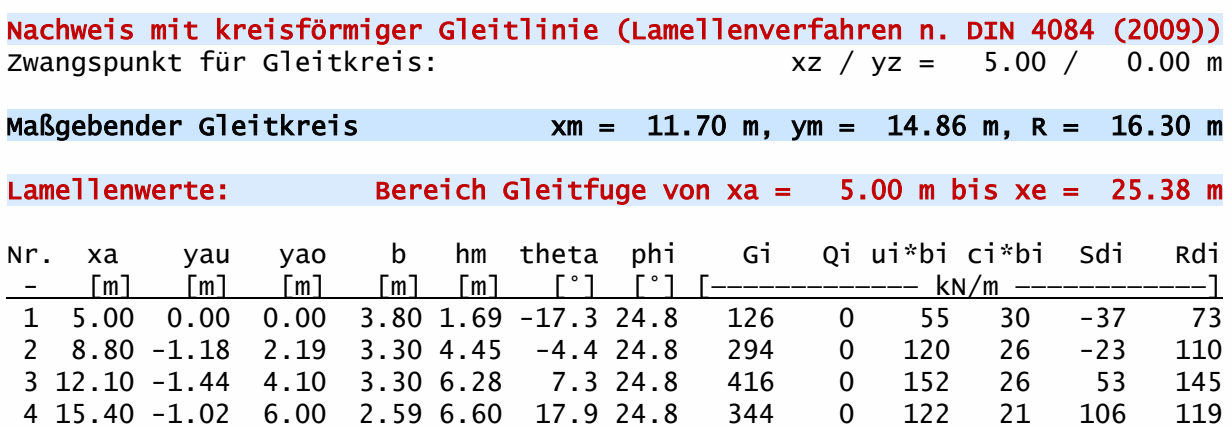

5 17.99 -0.18 6.00 3.30 5.25 29.4 24.8 351 0 127 26 172 129

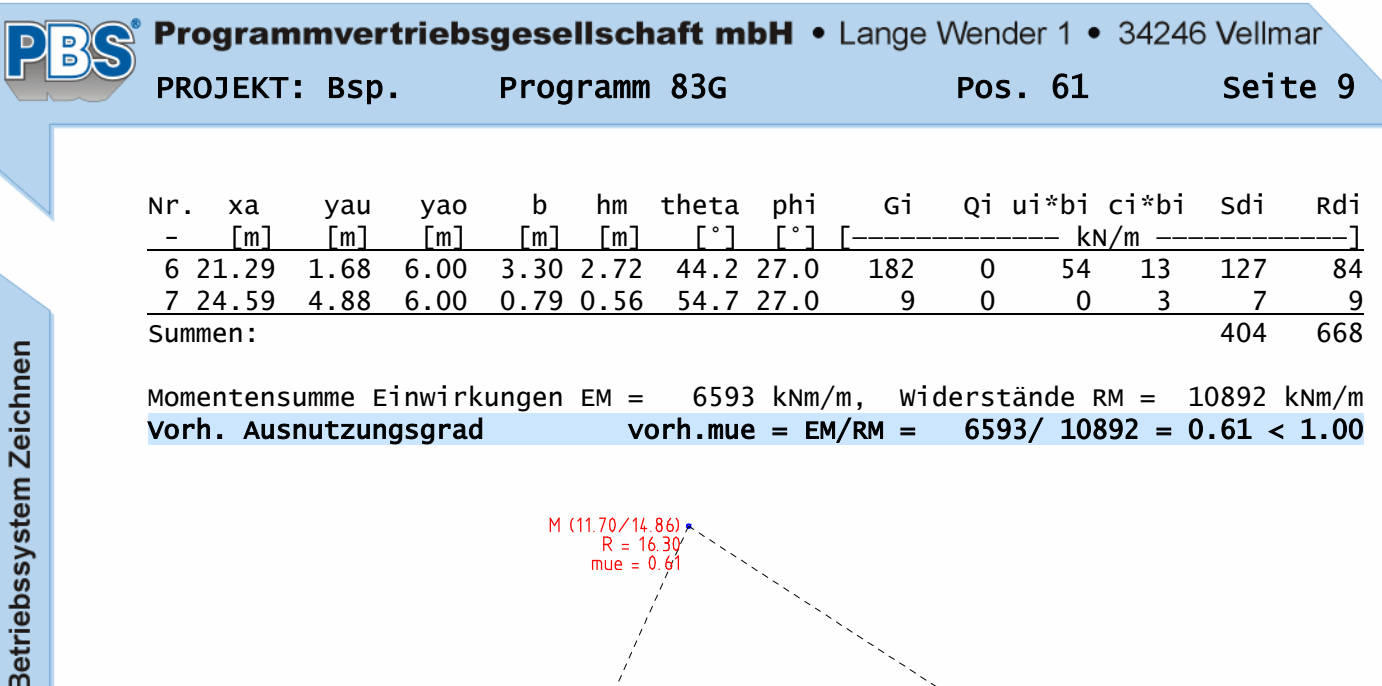

 $6.00$ 

 $11$ <br>3.80

 $\overline{+}$ 

 $\begin{array}{c}\n\overline{12} \\
3.30\n\end{array}$ 

 $\begin{array}{c}\n\overline{13} \\
\overline{3.30}\n\end{array}$ 

 $\frac{15}{3.30}$ 

 $17$ <br> $+1^{0.79}$ 

 $16$ <br>3.30

 $14$ <br>2.59

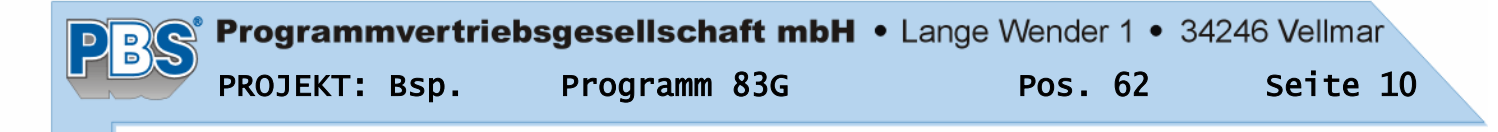

## POS.62 Geländebruchnachweis

Programm: 083G, Vers: 01.00.016 11/2011

Geländebruchnachweis nach DIN 4084:2009/DIN 1054:2010 (Grenzzustand GEO-3)

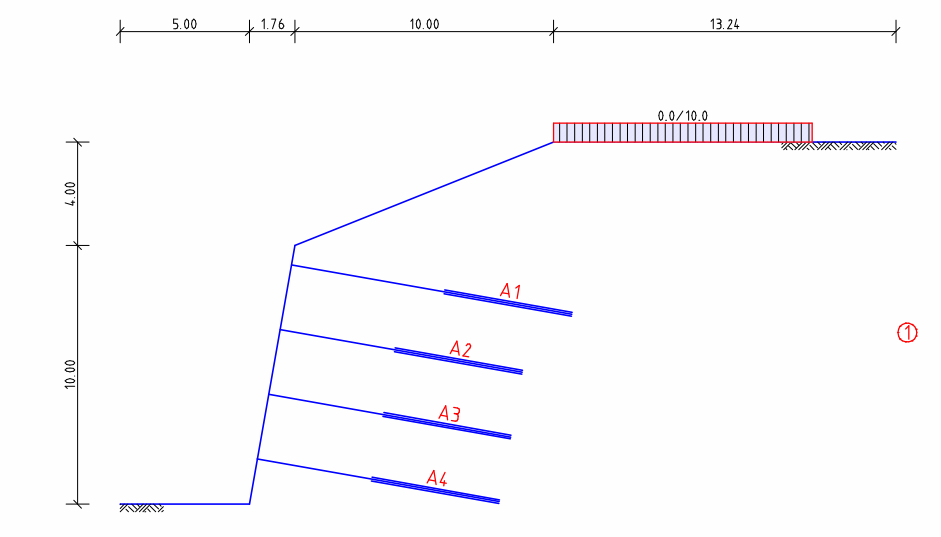

#### Geländegeometrie

Koordinatensystem: Ursprung ist der 1.Polygonpunkt der Geländegeometrie +x nach rechts (Geländeseite), +y nach oben P1 und P2 beschreiben das Gelände vor Böschung / Stützbauwerk.

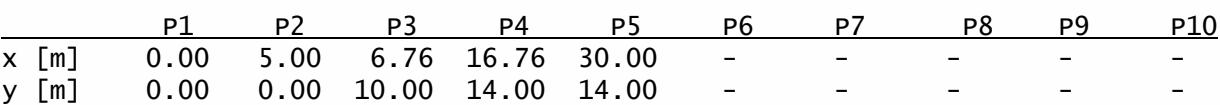

### Charakteristische Bodenkennwerte

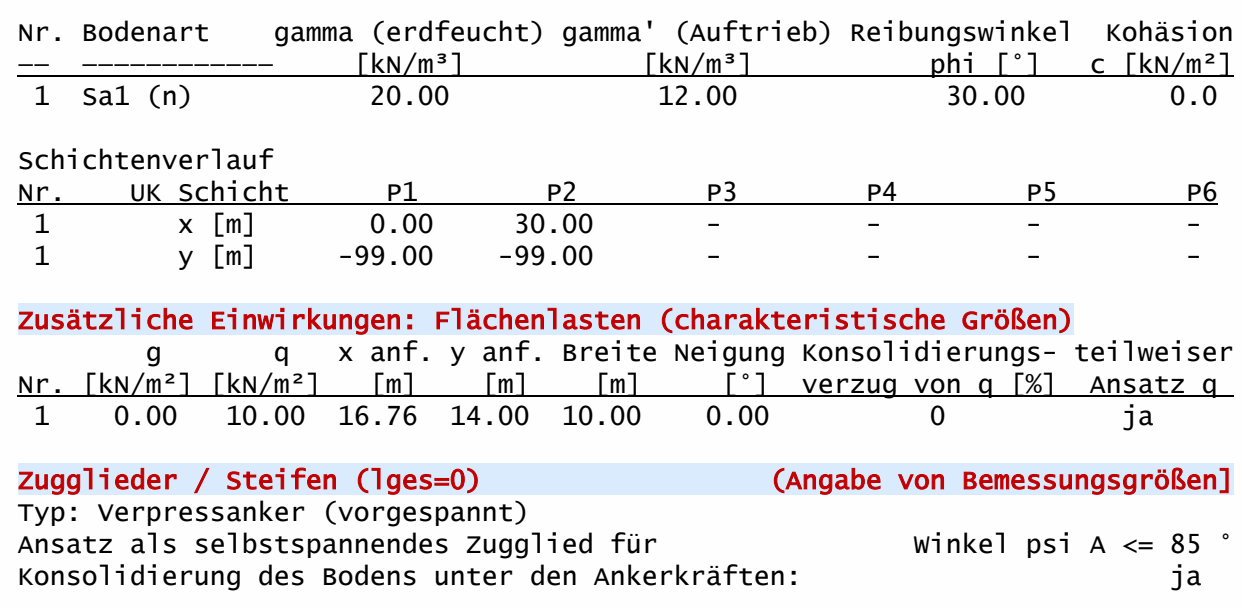

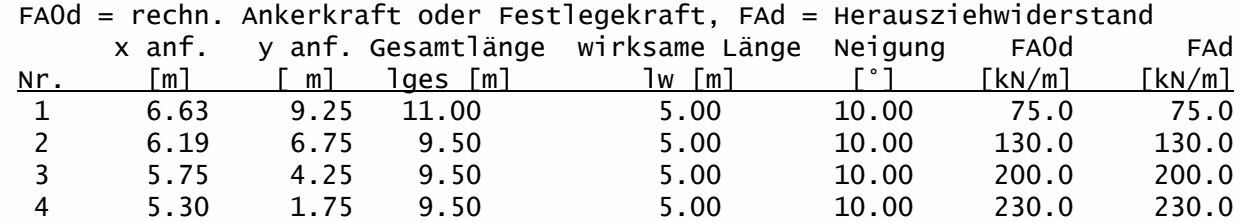

## Teilsicherheiten nach DIN 1054 für Bemessungssituation: BS-P

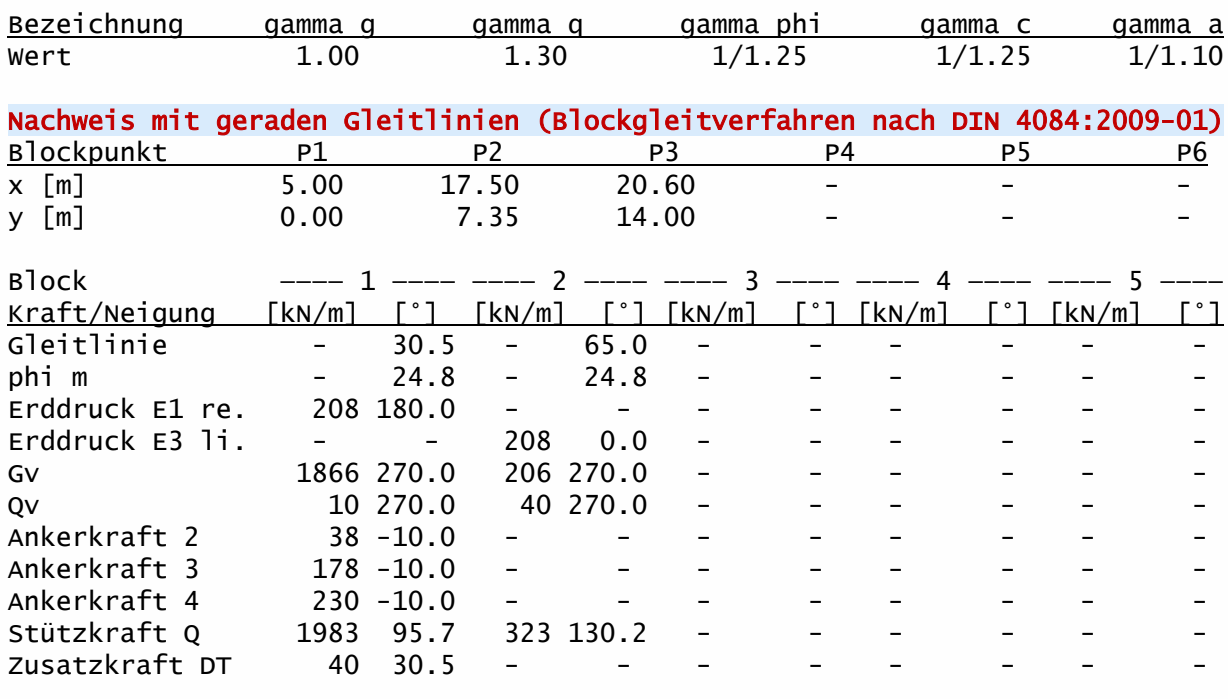

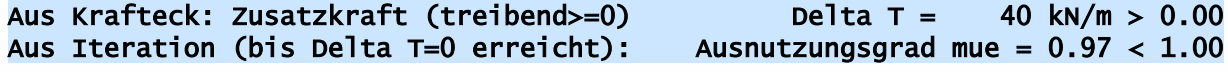

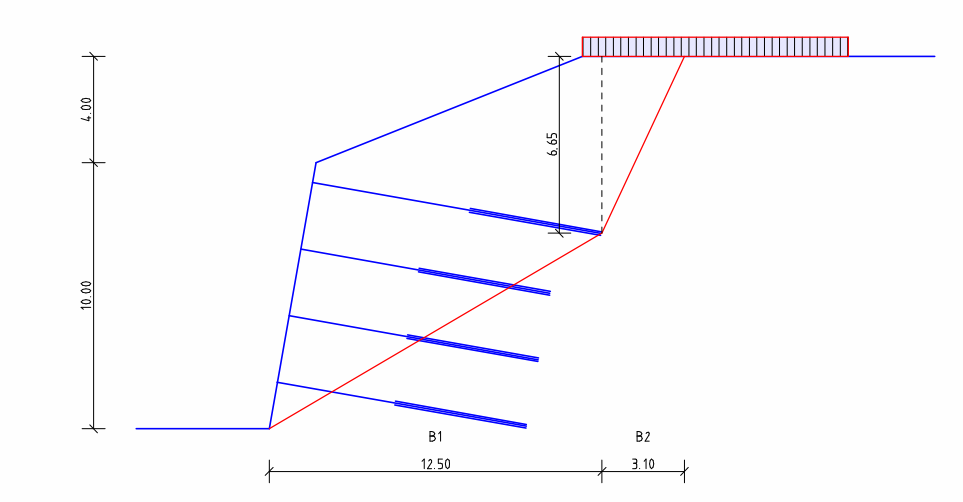

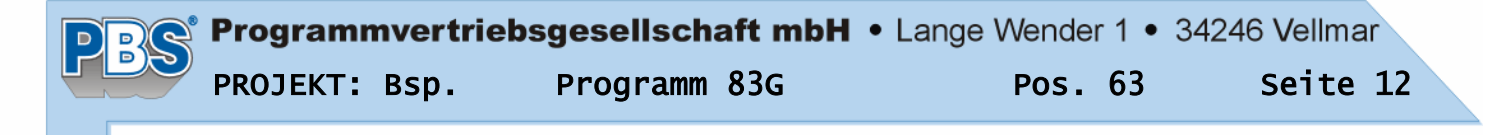

## POS.63 Geländebruchnachweis

Programm: 083G, Vers: 01.00.016 11/2011

Geländebruchnachweis nach DIN 4084:2009/DIN 1054:2010 (Grenzzustand GEO-3)

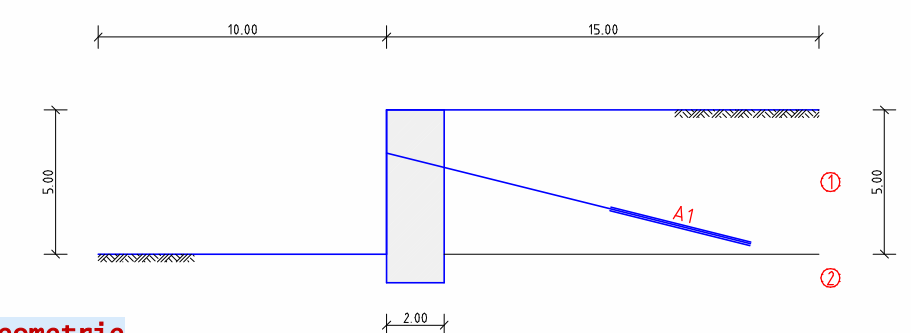

### Geländegeometrie

Koordinatensystem: Ursprung ist der 1.Polygonpunkt der Geländegeometrie +x nach rechts (Geländeseite), +y nach oben P1 und P2 beschreiben das Gelände vor Böschung / Stützbauwerk.

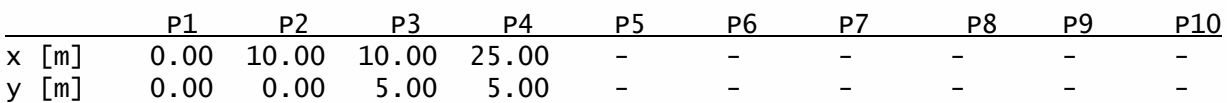

### Charakteristische Bodenkennwerte

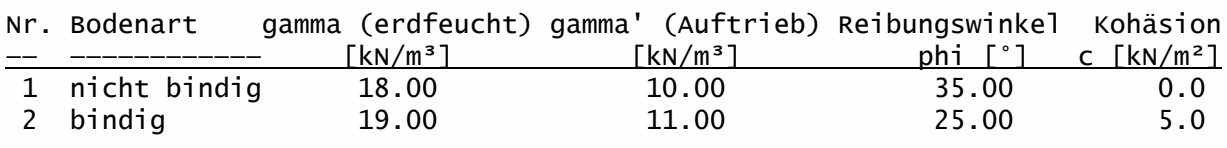

#### Schichtenverlauf

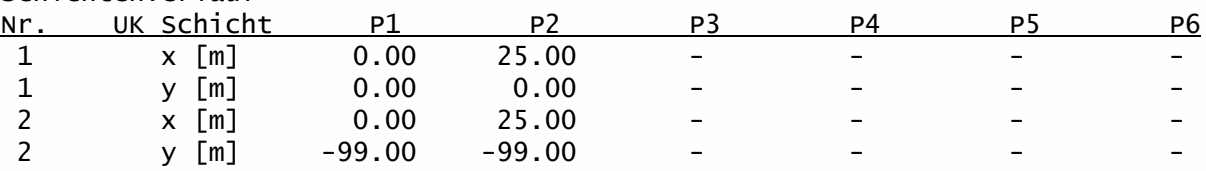

#### Bauwerksgeometrie (Bauwerk wird nicht von der Gleitfuge geschnitten) Eigengewicht des Bauwerks gamma  $k = 25.00$  kN/m<sup>3</sup>

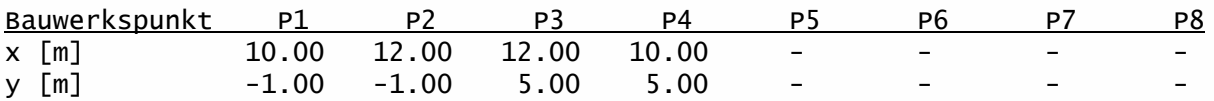

### Zugglieder / Steifen (lges=0) (Angabe von Bemessungsgrößen] Typ: Verpressanker (vorgespannt) Ansatz als selbstspannendes Zugglied für  $\overline{W}$  winkel psi A  $\leq$  85  $\degree$ Konsolidierung des Bodens unter den Ankerkräften: ja

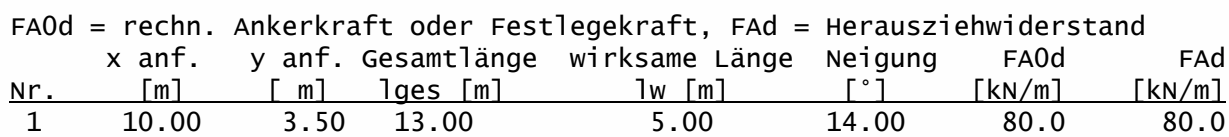

### Teilsicherheiten nach DIN 1054 für Bemessungssituation: BS-P

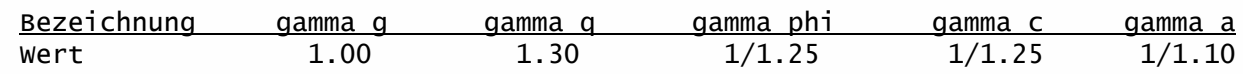

### Berechnungsoptionen

- Begrenzung der Gleitlinie durch Gleitflächenwinkel Ep / Ea .......... ja

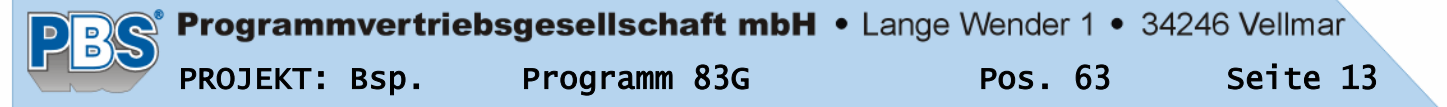

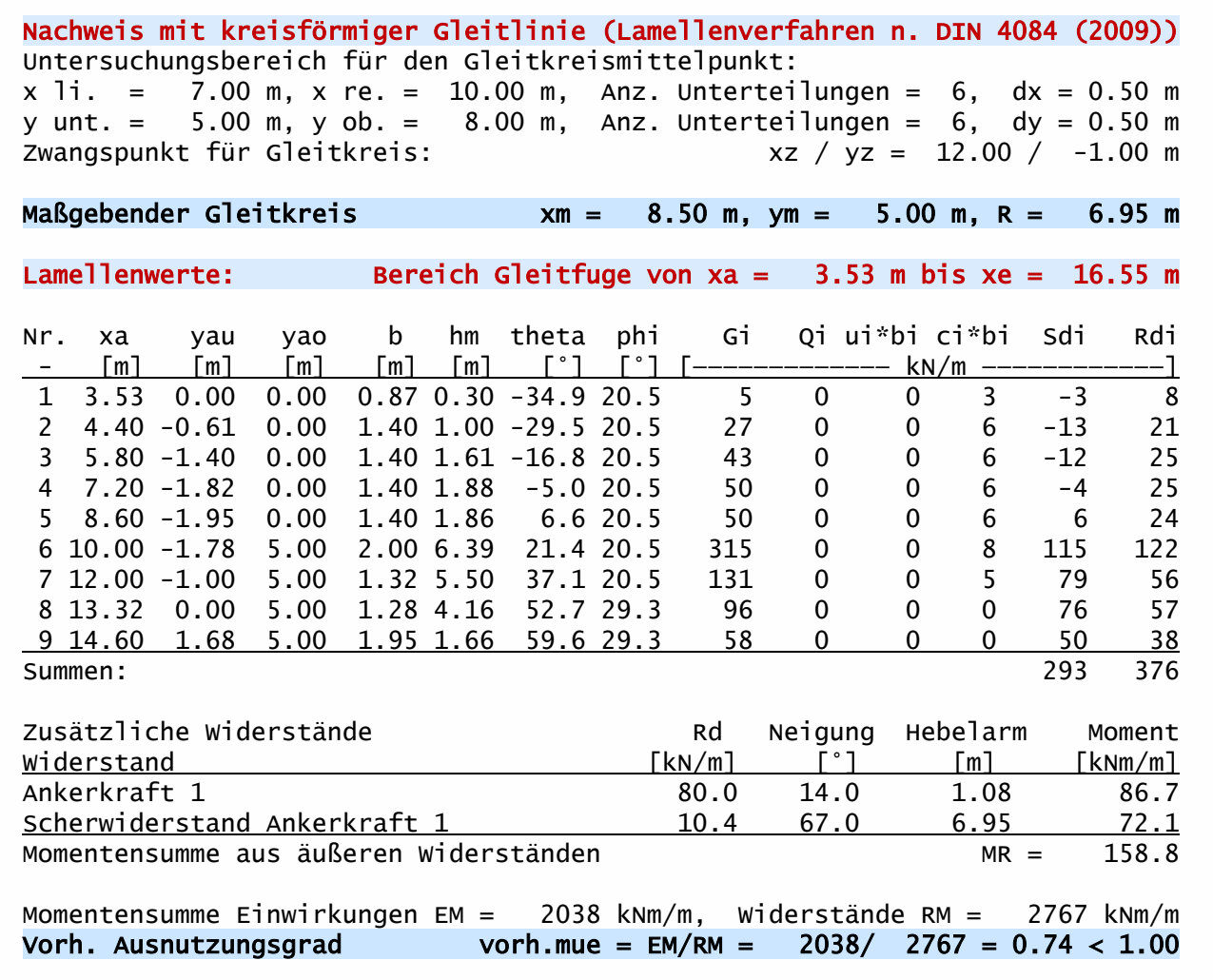

#### Ausnutzungsgrade im Untersuchungsbereich

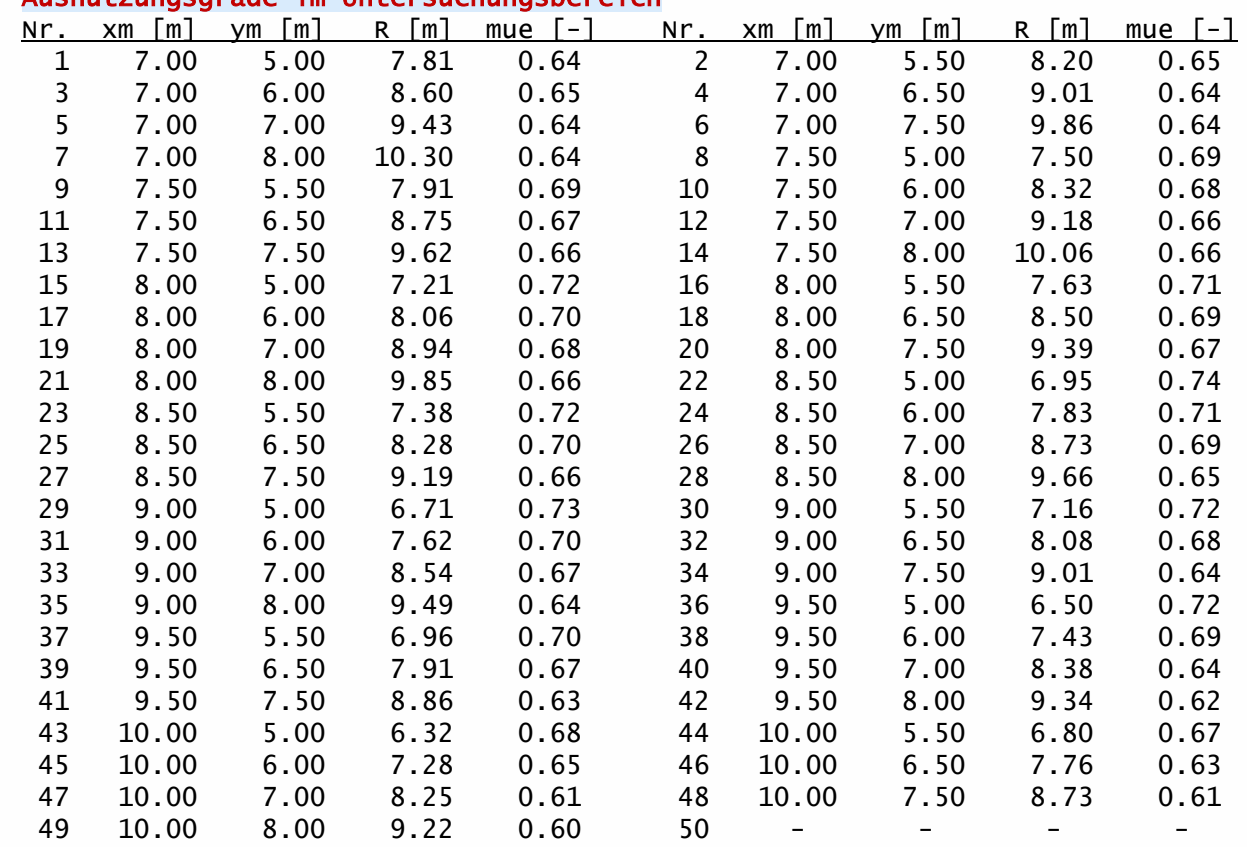

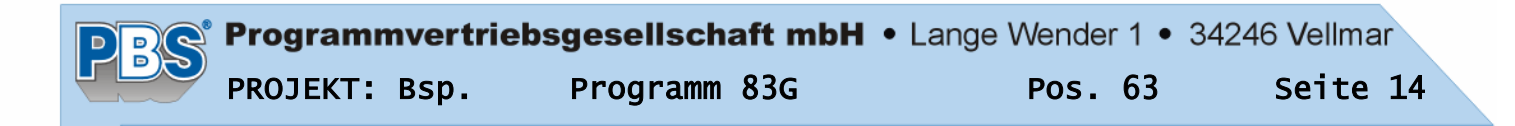

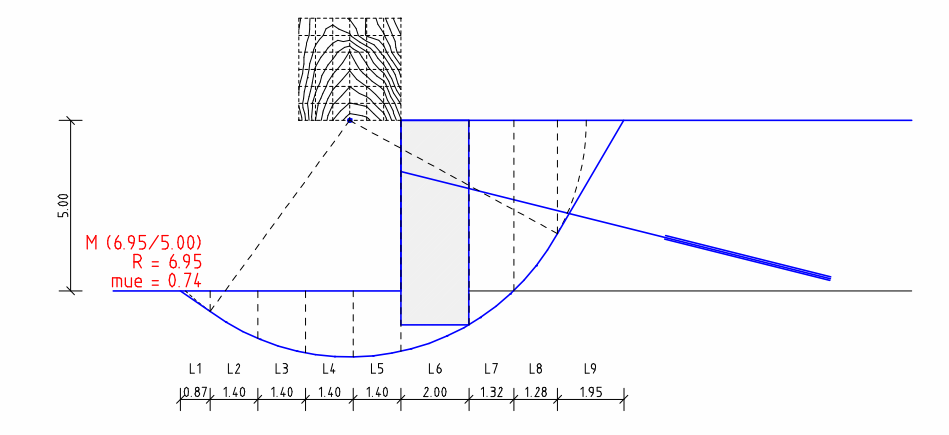

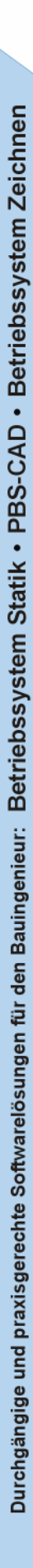